### ตัวอย่างการให้คะแนนผลงานแบบ Holistic method

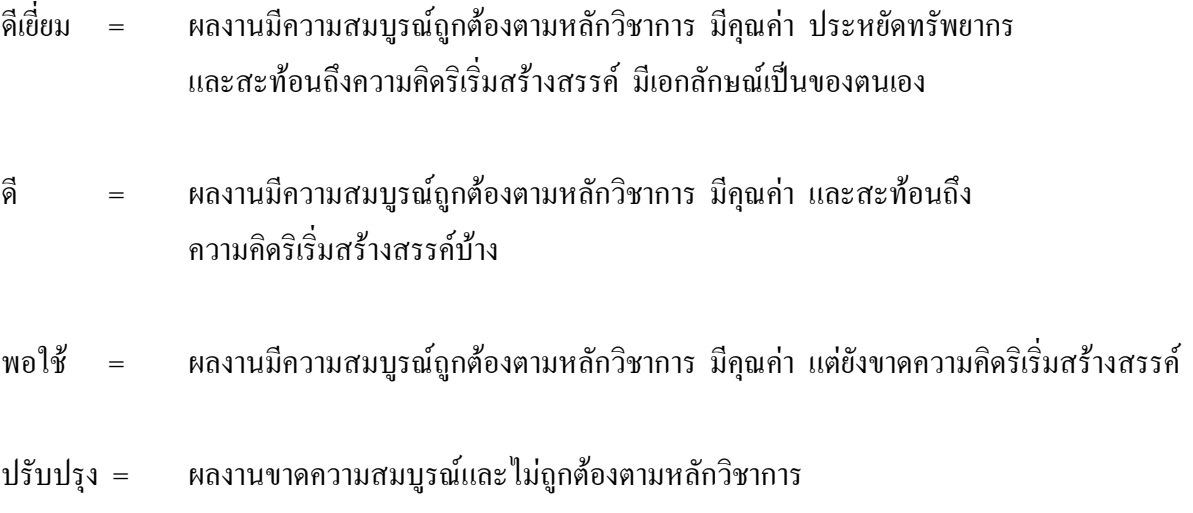

# การให้คะแนนโจทย์ปัญหา

#### uuu Holistic method

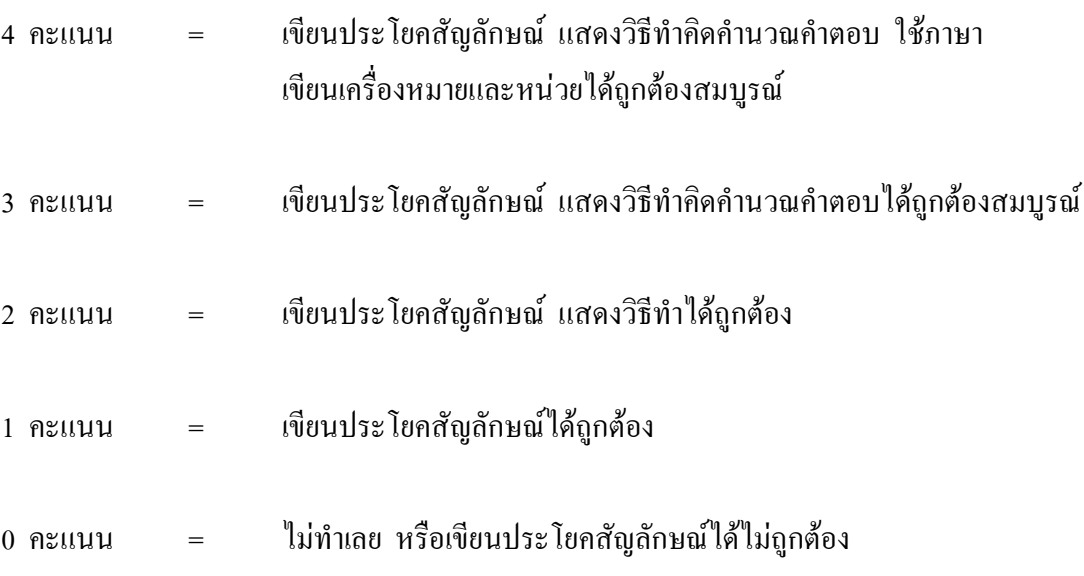

# การให้คะแนนโจทย์ปัญหา

## uvu Analytical Method

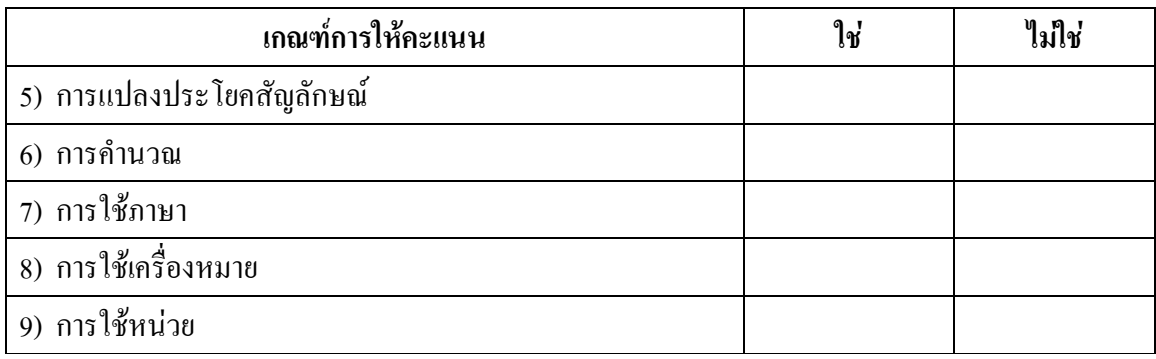

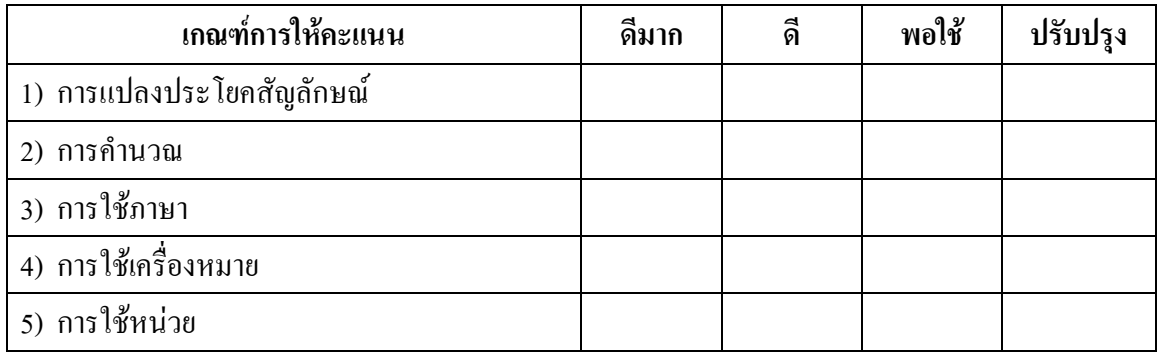

#### 3) ความประณีตและการนำเสนอ ผลงานมีความเรียบร้อย สะอาด และแสดงถึงความมุ่งมั่น 4 คะแนน  $\equiv$ อย่างแท้จริง ผลงานมีความเรียบร้อย สะอาด และแสดงถึงความมุ่งมั่นบ้าง 3 คะแนน  $\equiv$ ผลงานมีความเรียบร้อย สะอาด และแสดงถึงความมุ่งมั่น 2 คะแนน  $=$ เพียงเล็กน้อย ี ผลงานไม่มีความเรียบร้อย สะอาด และ**ไม่**แสดงถึงความมุ่งมั่น 1 คะแนน  $\equiv$

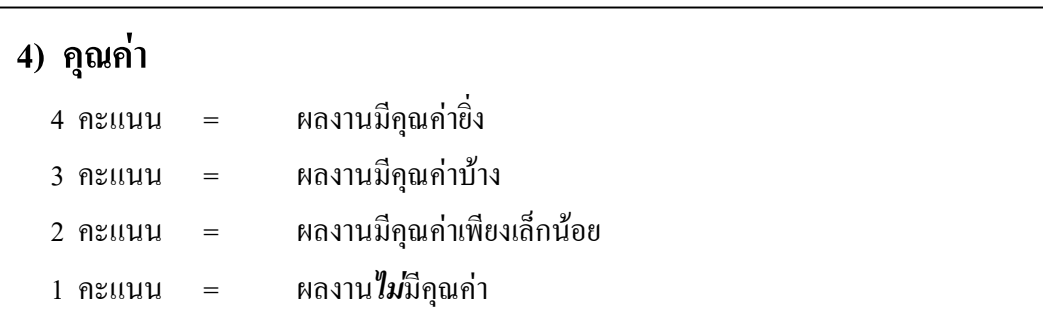